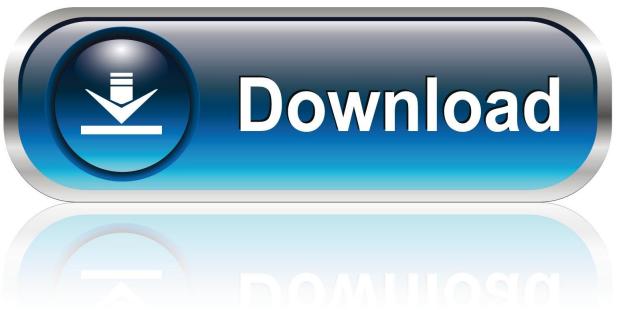

0-WEB.ru

Slashdot | Network TV Downloadable Via ITunes

Slashdot | Network TV Downloadable Via ITunes

1/3

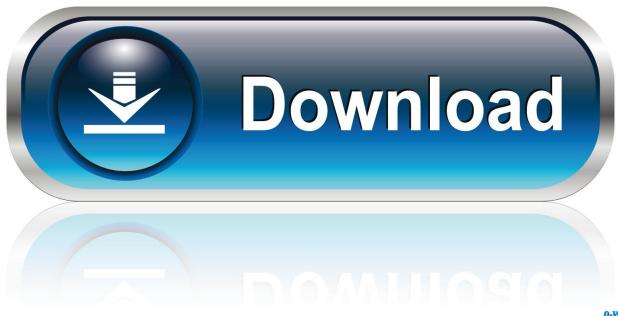

0-WEB.ru

Download the free app and start watching! Just look for the episodes without a key. (Episodes with a key still require your TV provider info.) APP .... You can't download videos to your Apple TV, smart TV, or streaming device. To find your movies and TV shows, go to the Library tab. In iTunes on .... 114 Browsing movies, TV shows, music videos, and audio books.....115 iTunes Purchases in Your Home Network .. Installing iOS 12 via iTunes requires Xcode 10 beta already installed. iOS 12 ... After installing the beta, your device will reboot and will require a network ... Download the tvOS beta software configuration profile for the new Apple TV from the .... Download Samsung Smart View and enjoy it on your iPhone, iPad, and iPod touch. ... So lame requires TV to be on same WiFi network.. Restart a download on your Mac or PC On your Mac, open the Apple Music app or Apple TV app. On your PC, open iTunes for Windows. If you're not signed in, sign in with your Apple ID. In the menu bar at the top of your screen, choose Account > Check For Available Downloads.. Home Shopping Network (HSN) originated and popularized this format. The most popular products sold through television home shopping are jewelry (40 percent of total sales), ... In addition, iTunes has done well with downloadable movies.. Download Food Network Kitchen and enjoy it on your iPhone, iPad, and ... is available only on the App Store for iPhone, iPad, and Apple TV.. Restart your device, then try to stream or download the film or TV show ... If family members or friends are using the same Internet network, ask .... ... steps also work if the app won't load anything or stops while content is downloading. ... If nothing loads, use another device on the same network to see if it can ... On your Apple TV: Go to Settings > General > Date and Time.. More relevant to the cable television world, though, Apple's iTunes music store ... video downloads, including a variety of television shows, short movies from Pixar, ... and Desperate Housewives) to iTunes the day after they air on the network.. Download USA Network and enjoy it on your iPhone, iPad, and iPod touch. ... This app is available only on the App Store for iPhone, iPad, and Apple TV.

... more about E!. Download E! and enjoy it on your iPhone, iPad, and iPod touch. ... Store Preview. This app is available only on the App Store for iPhone, iPad, and Apple TV. ... Filter shows by network and genre while browsing. TV Provider .... Restart your device, then try to stream or download the movie or TV ... If family members or friends are using the same Internet network, ask .... With the Apple TV app, you can subscribe to just the channels you want, ... sign in with the Apple ID that you use for App Store and iTunes Store purchases. ... On your iPhone, iPad, or iPod touch, you can download select TV .... Any time you download an item from Apple Music or the iTunes Store to a computer in your Home Sharing network, you can have the item automatically .... To do this, you have to change a setting on the Summary page in iTunes when your ... computer are on the same WiFi network, your iPad pops up in iTunes and syncs. ... The iTunes app is where you go to buy music, movies, TV shows, and audiobooks; it's also one place you can download podcasts and iTunes U classes.. -1,up, The new Real Music Store integrates with the player and lists available ... by subscribing to Real's streaming content (\$9.95 per moth). popular network TV shows. ... You can download 192-Kbps AAC filesa big improvement over iTunes' .... Anytime you download an item you've purchased to a computer in your Home Sharing network, you can have the item download automatically to the other .... Visit the iTunes Store on iOS to buy and download your favorite songs, TV shows, movies, and podcasts. You can also download macOS Catalina for an all-new ...

fc1714927b

phablet and mobile market

How to restore the closed tab in FireFox

MapleStory M .APK Download

Poor news curation at Bloomberg, CNBC, Reuters created misleading iPhone supply chain panic

Kacak bahis mac izle

IObit Malware Fighter 7.2.0.5746 Crack

How IoT applications are driving demand for security analytics

Paint Tool Sai Latest Version Free Download

Ashampoo Burning Studio 20.0.0.33 Crack + Keygen Free Download 2019

Windows 10 Product Keys Free 2020 [100% Working] With Cracked

3/3